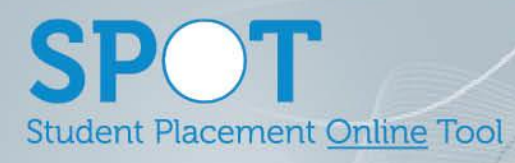

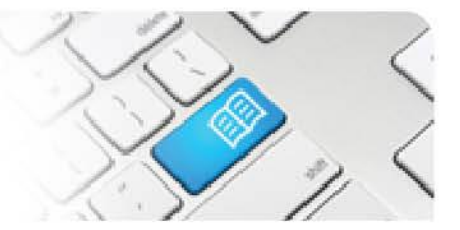

## **StRef-01 - Student Reference Sheet - How to book a shift.**

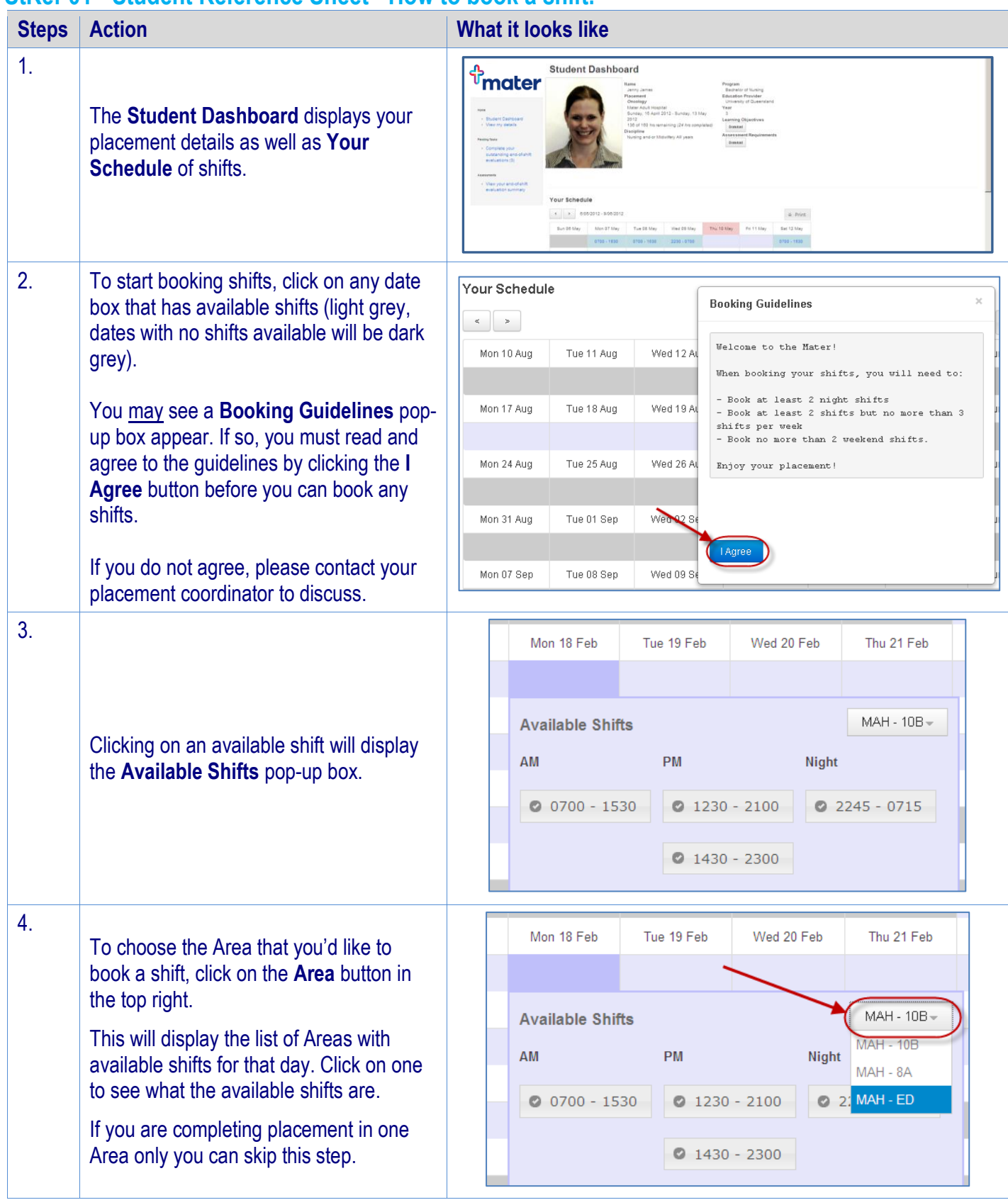

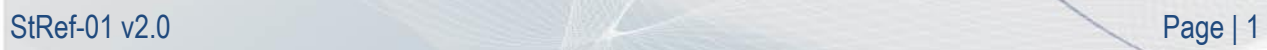

Student Placement Online Tool

**SPOT** 

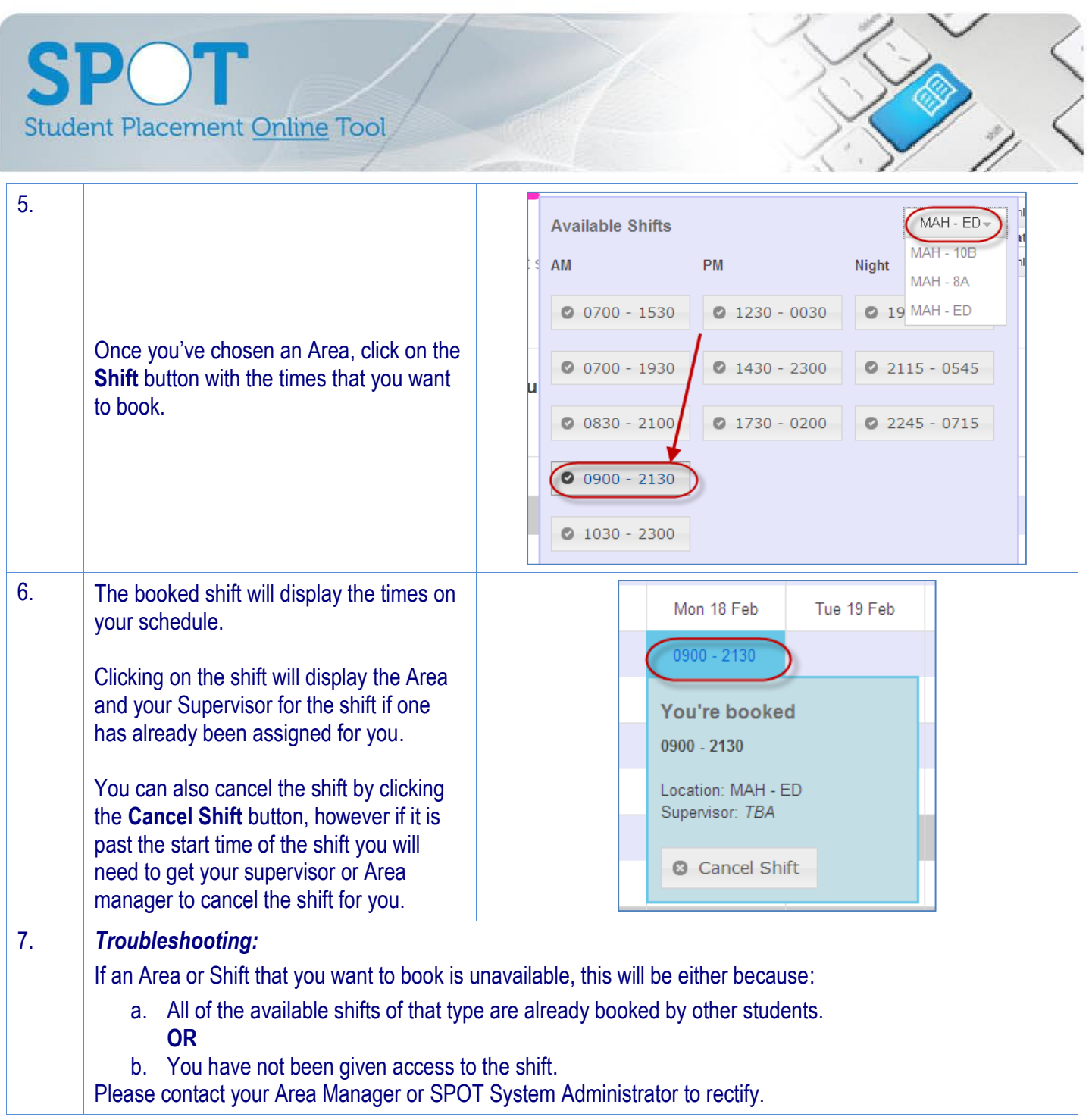